# «Получение сечений цифровых макетов изделий с импортируемой геометрией»

А. Н. Юров, e-mail: yurovalex@mail.ru

Воронежский государственный технический университет

# **Актуальность темы**

 Визуализация и представление объектов является важной составляющей любого процесса проектирования в машиностроении, а также на всех производственных этапах работы с цифровой моделью в рамках жизненного цикла (ЖЦИ).

 С использованием систем по управлению всем цифровым контентом на производстве и в эксплуатации (TeamCenter, Loocman) приходится обращаться к решениям (инструментальным средствам) для получения сечений в моделях. Причем цифровые макеты изделий зачастую имеют облегченный формат для просмотра данных (например, формат .jt), обеспечивающих работу с сборками, которые содержат тысячи деталей. В таком случае такие цифровые объекты сильно упрощают для удобства отображения или же отбрасывают ту часть модели, которая находится за пределами секущей плоскости.

### **модуля**

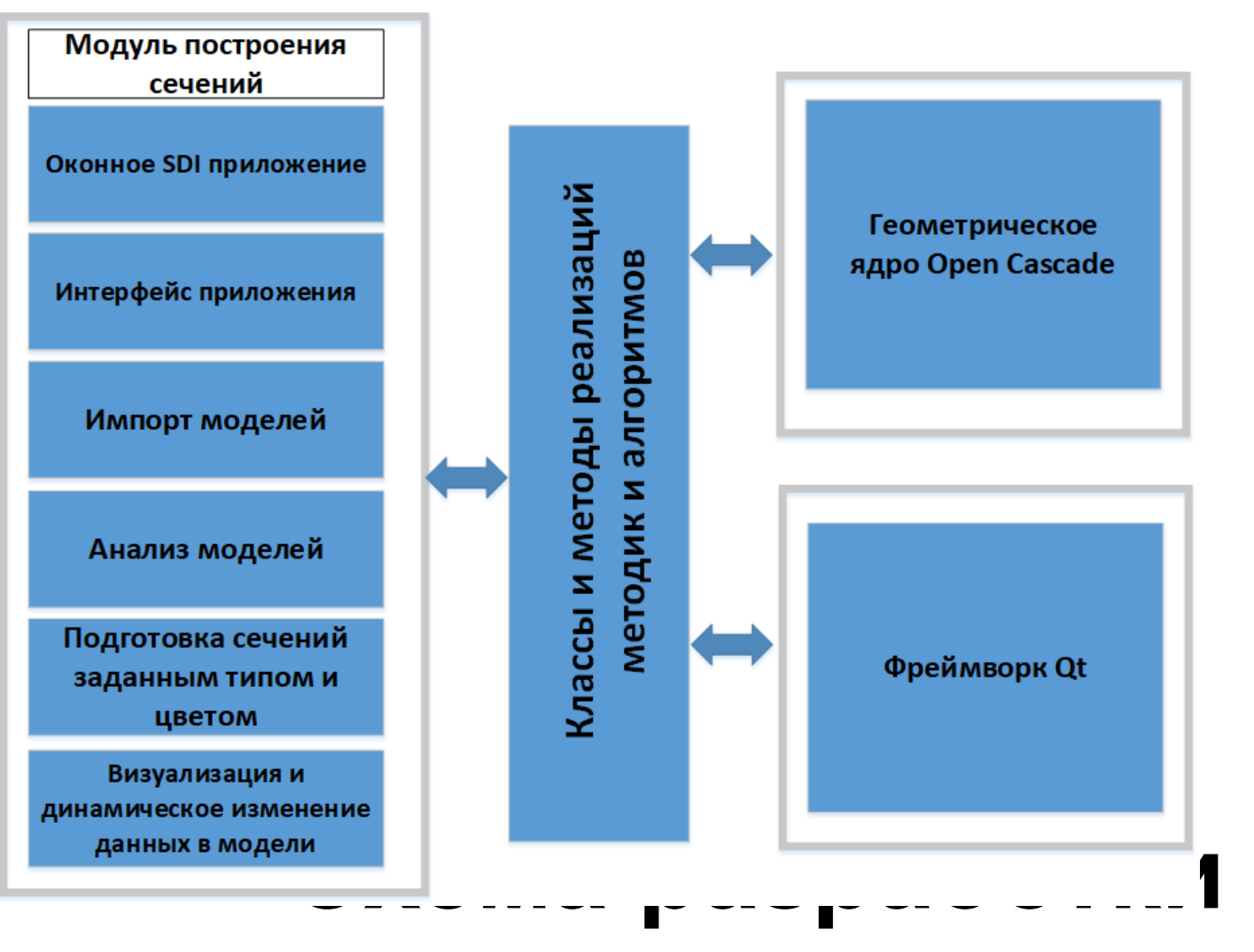

#### **Набор классов геометрического ядра для решаемой задачи**

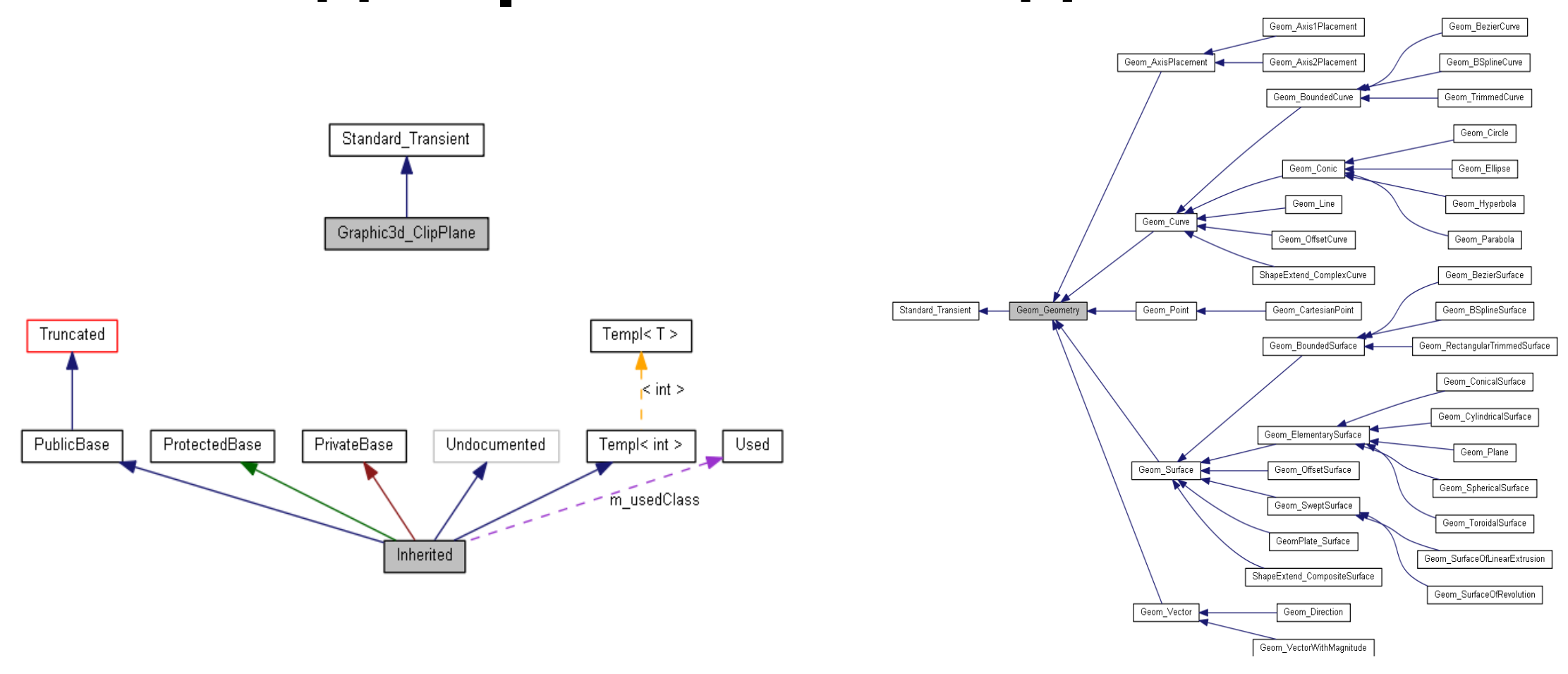

#### **Алгоритмическое решение**

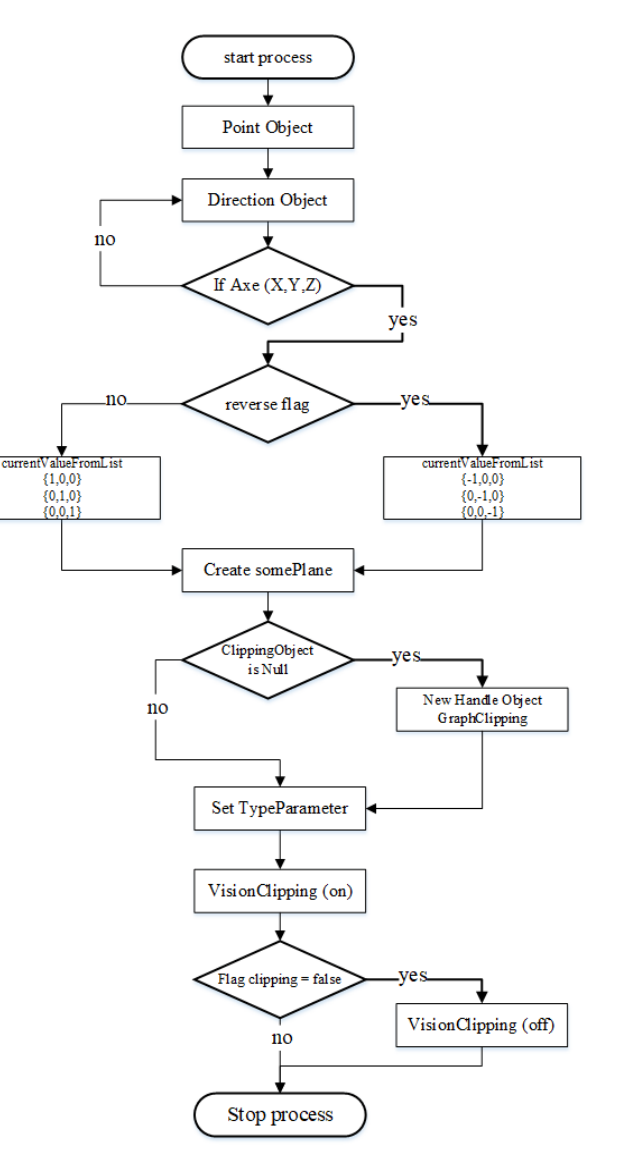

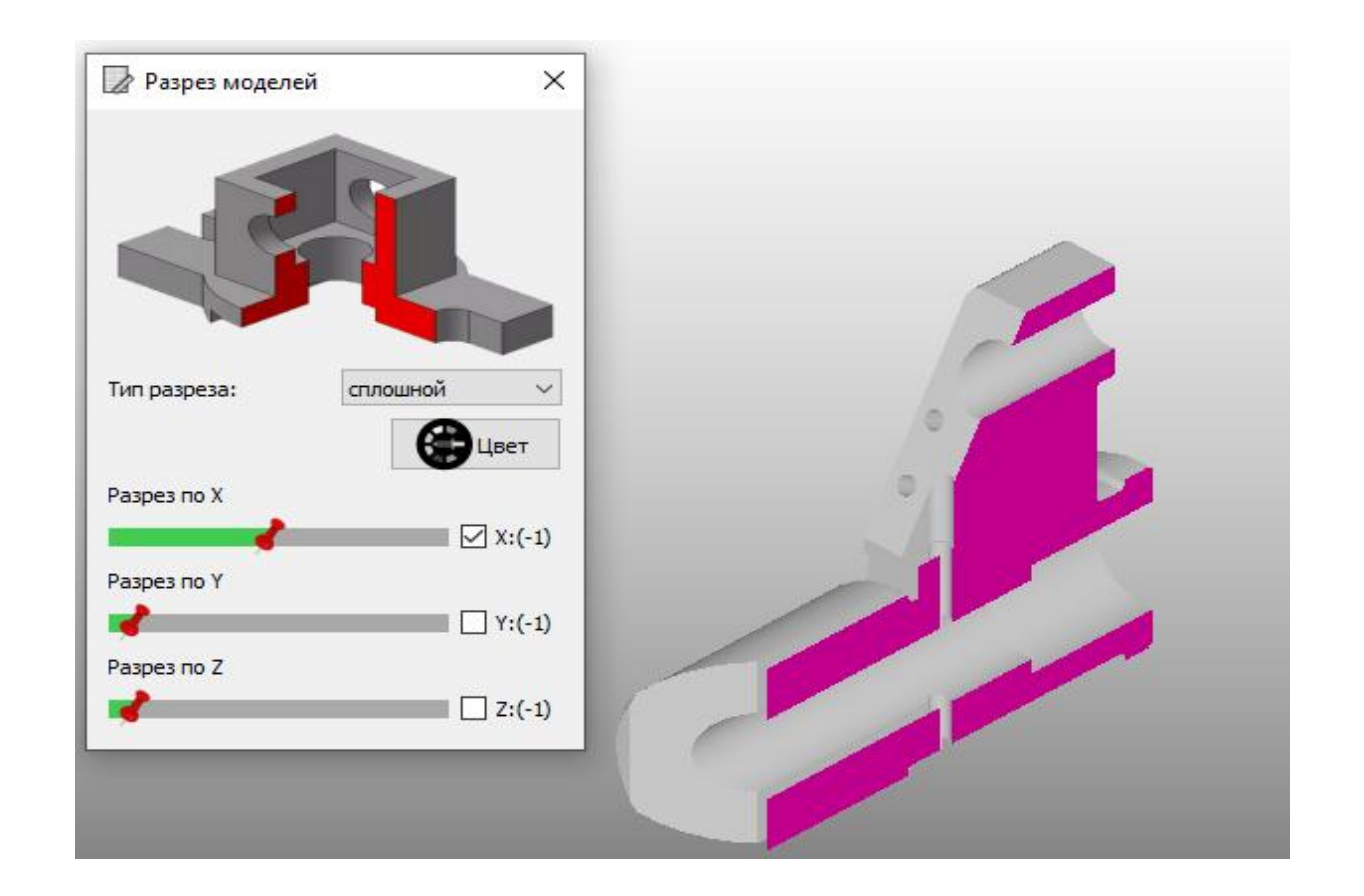

## **Интерфейс модуля**

#### Интерфейс системы с рабочим модулем **сечений**

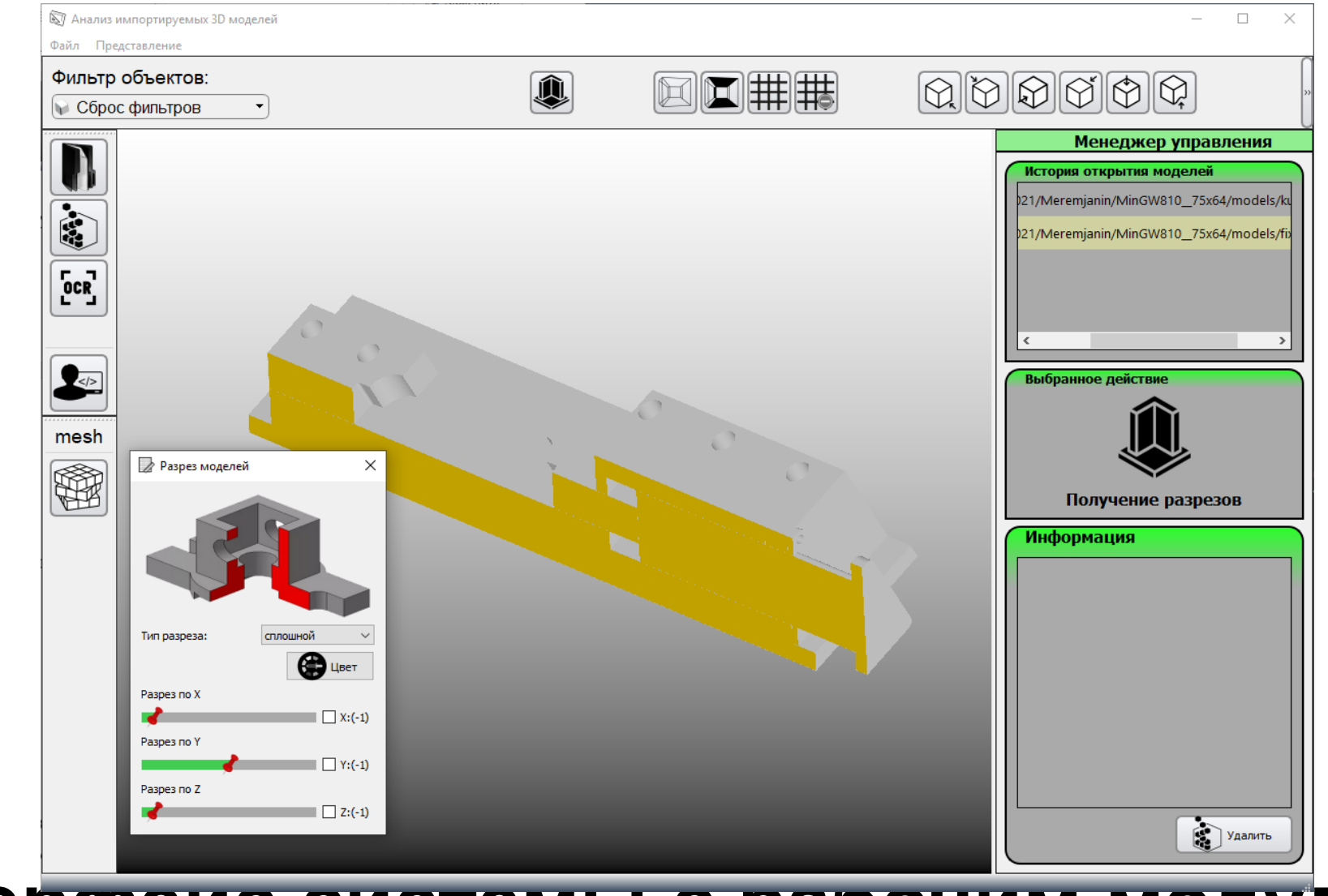

#### **Заключени е**

 Разработанный модуль позволяет произвести построение сечения по выбранной оси с реверсом в реальном времени для любой импортируемой цифровой модели изделия. Для сечения может быть определён произвольный цвет и заданный набор типов сечений (сплошная заливка, сетчатая и ряд других). Для проекта была предложена концепция построения сечений, применимая к любой импортируемой геометрии, разработан алгоритм построения сечений, подготовлен интерфейс модуля и программная реализация с получением результатов для моделей и сборочных единиц.